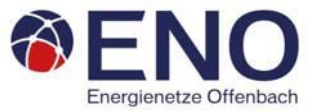

## **Hochlastzeitfenster Strom**

## für Genehmigungszeitraum 2021 (Basis: 01.09.2019 – 31.08.2020)

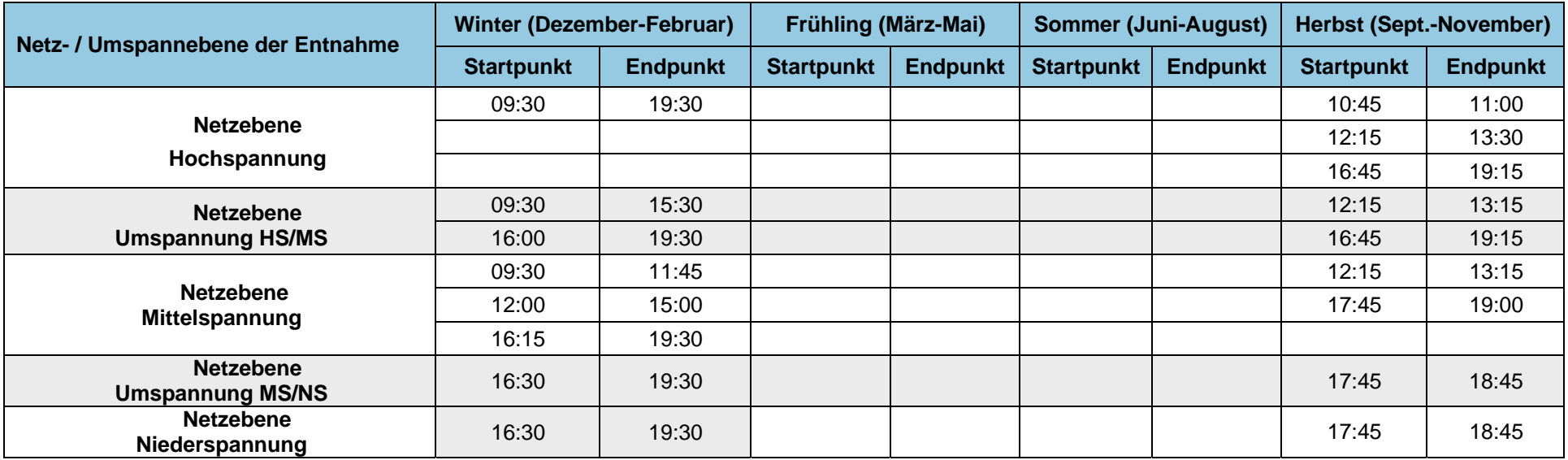

## **Die Zeitangaben sind folgendermaßen zu interpretieren:**

Wenn zum Beispiel das Hochlastzeitfenster im Zeitraum von 16:45 (Startpunkt) bis 19:15 Uhr (Endpunkt) angegeben ist, sind im Entnahmelastgang die Viertelstundenwerte zu überprüfen, die diesen Zeitraum abdecken. Die Zeitstempel können entweder am Anfang der Messperiode eines Viertel‐ stundenwertes gesetzt werden oder am Ende der Messperiode. Dementsprechend sind im ersten Fall die Werte mit den Zeitstempeln von 16:45 Uhr bis 19:00 Uhr zu überprüfen und im zweiten Fall von 17:00 Uhr bis 19:15 Uhr.